## Print

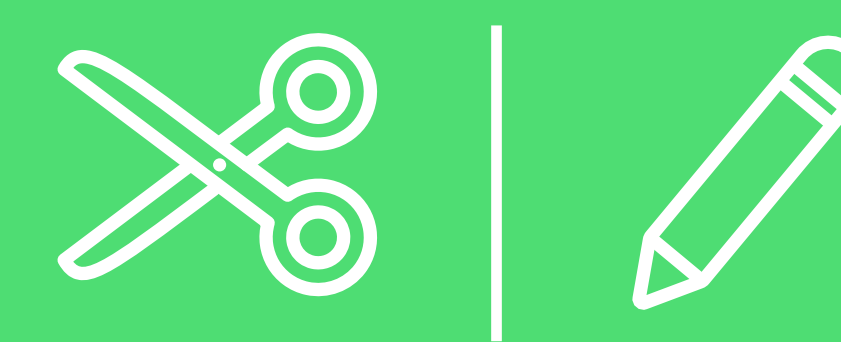

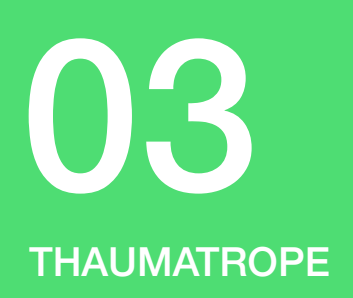

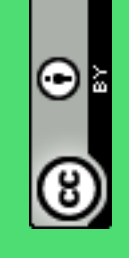

This work is licensed under CC of a Creative Commons Attribution - distribution under same terms 4.0 International License, available at https://<br>creativecommons.org/licenses/by/4.0/deed.en. The author shall be named as fo This work is licensed under CC of a Creative Commons Attribution - distribution under same terms 4.0 International License, available at https:// creativecommons.org/licenses/by/4.0/deed.en. The author shall be named as follows for further use: Calliope gGmbH

THAUMATROPE

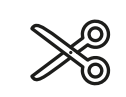

Create your own thaumatrope. Cut the images on the black line. Fold them in the middle and glue a wooden stick in between. Turn the thaumatrope between your fingers.

What do you see? Why is that like this?

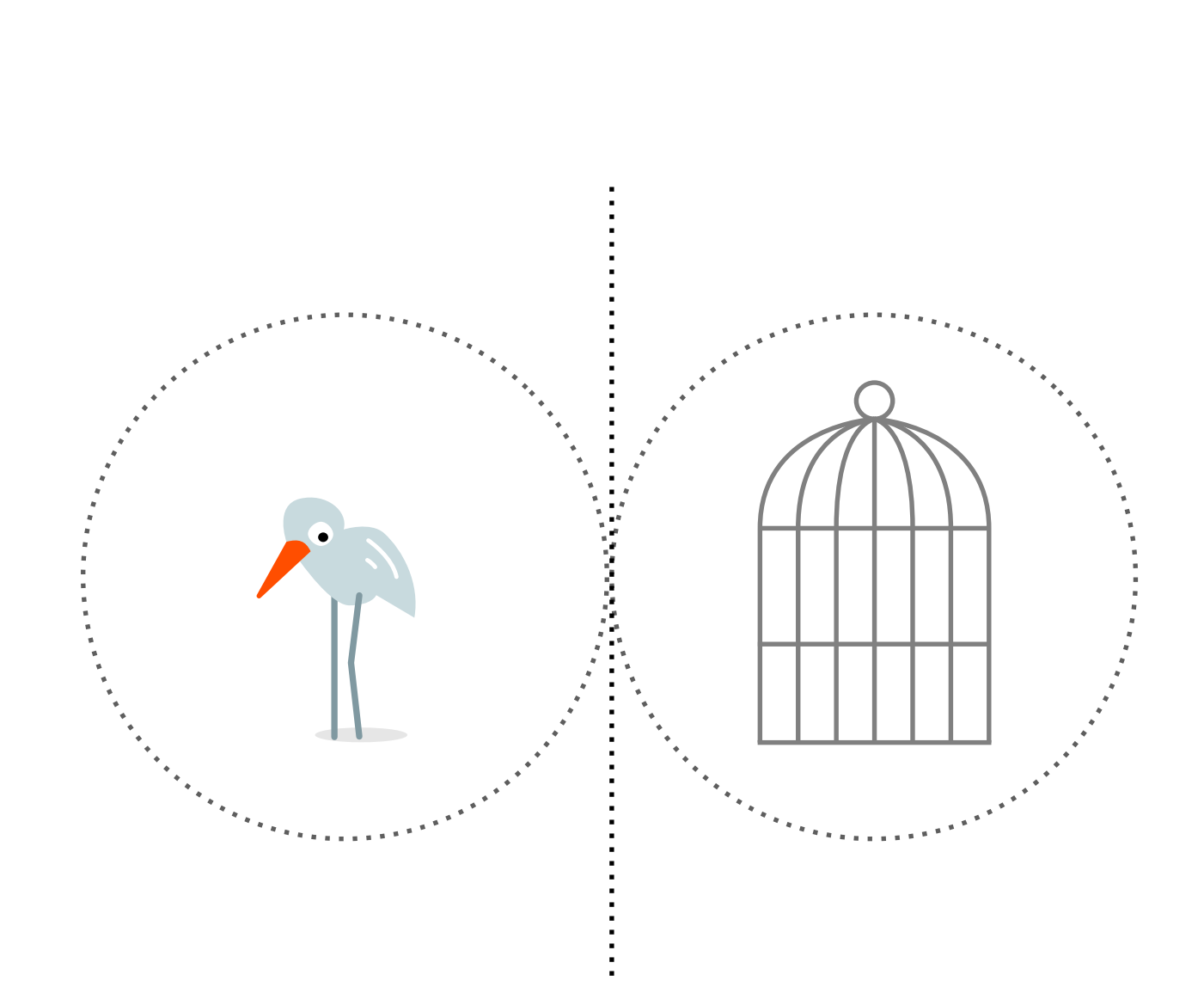

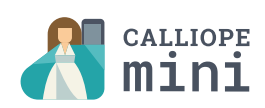

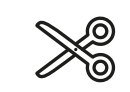

## **THAUMATROPE**

Here you can draw your own bird or something completely different :)

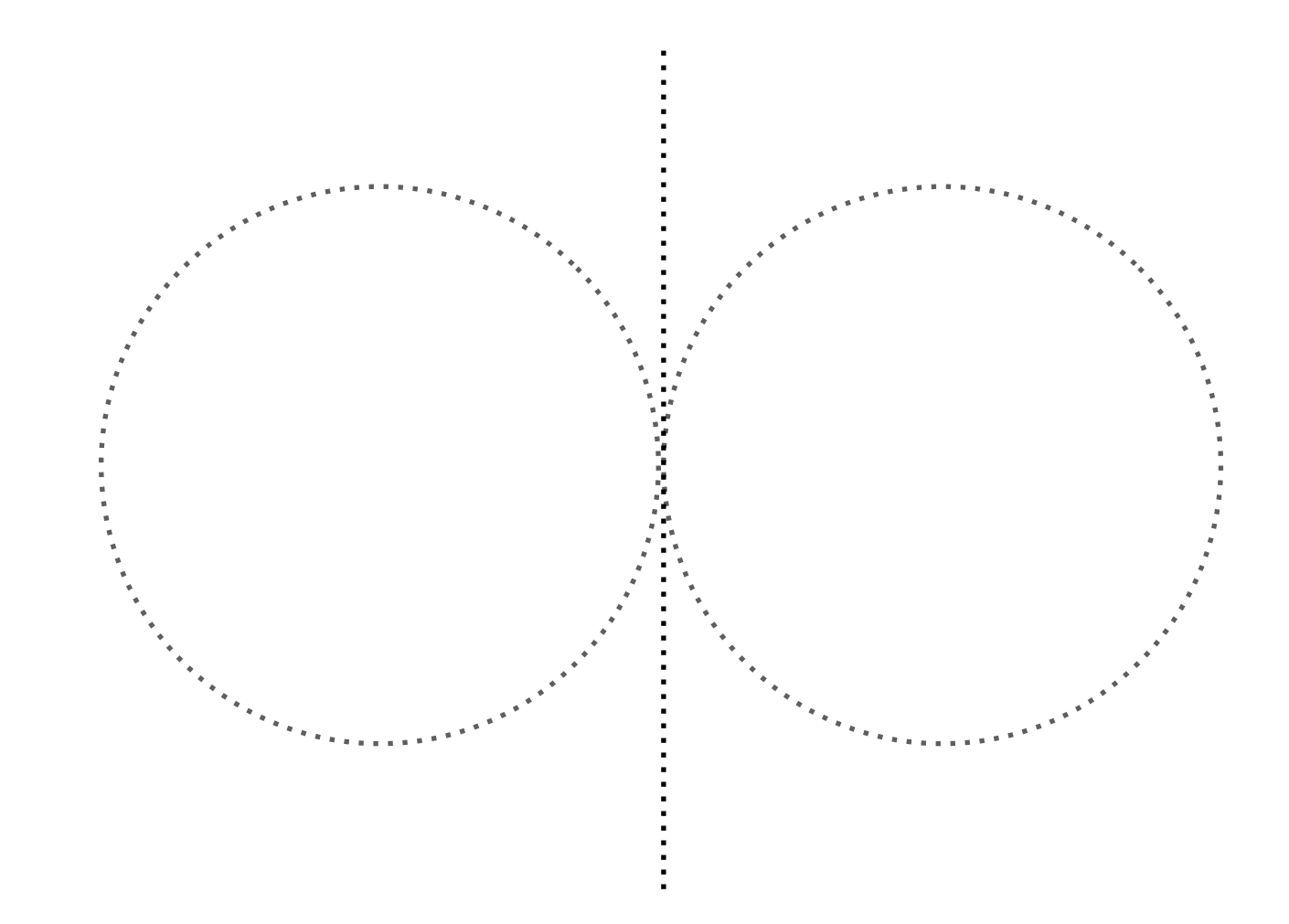

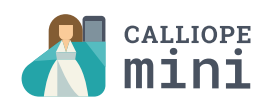

## Solutions

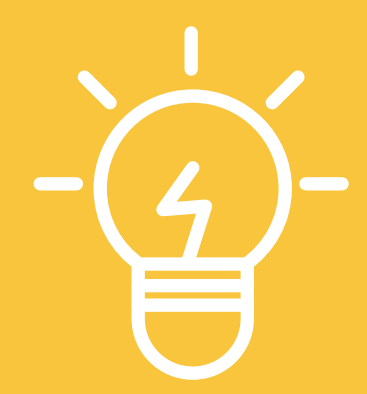

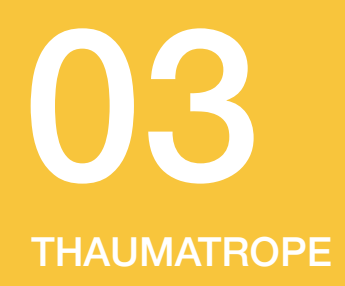

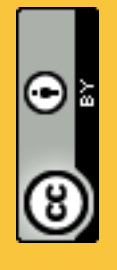

This work is licensed under CC of a Creative Commons Attribution - distribution under same terms 4.0 International License, available at https://<br>creativecommons.org/licenses/by/4.0/deed.en. The author shall be named as fo This work is licensed under CC of a Creative Commons Attribution - distribution under same terms 4.0 International License, available at https:// creativecommons.org/licenses/by/4.0/deed.en. The author shall be named as follows for further use: Calliope gGmbH

## THAUMATROPE

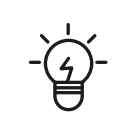

If you twirl the thaumatrope fast enough between your fingers, it looks like it's just a single image.

But why is that?

This effect is caused by the so-called "sluggishness of the eye". The retina stores the image for a fraction of a second.

If the next image follows very quickly, the retina has not yet erased the old image.

By the way: this is exactly the effect cartoons make use of. Thaumatrope is therefore often referred to as the precursor of cartoons.

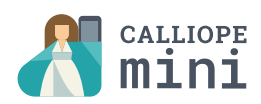